## **Wymagania edukacyjne na poszczególne oceny dla klasy 4 Szkoły Podstawowej**  Informatyka - "Lubię to!"

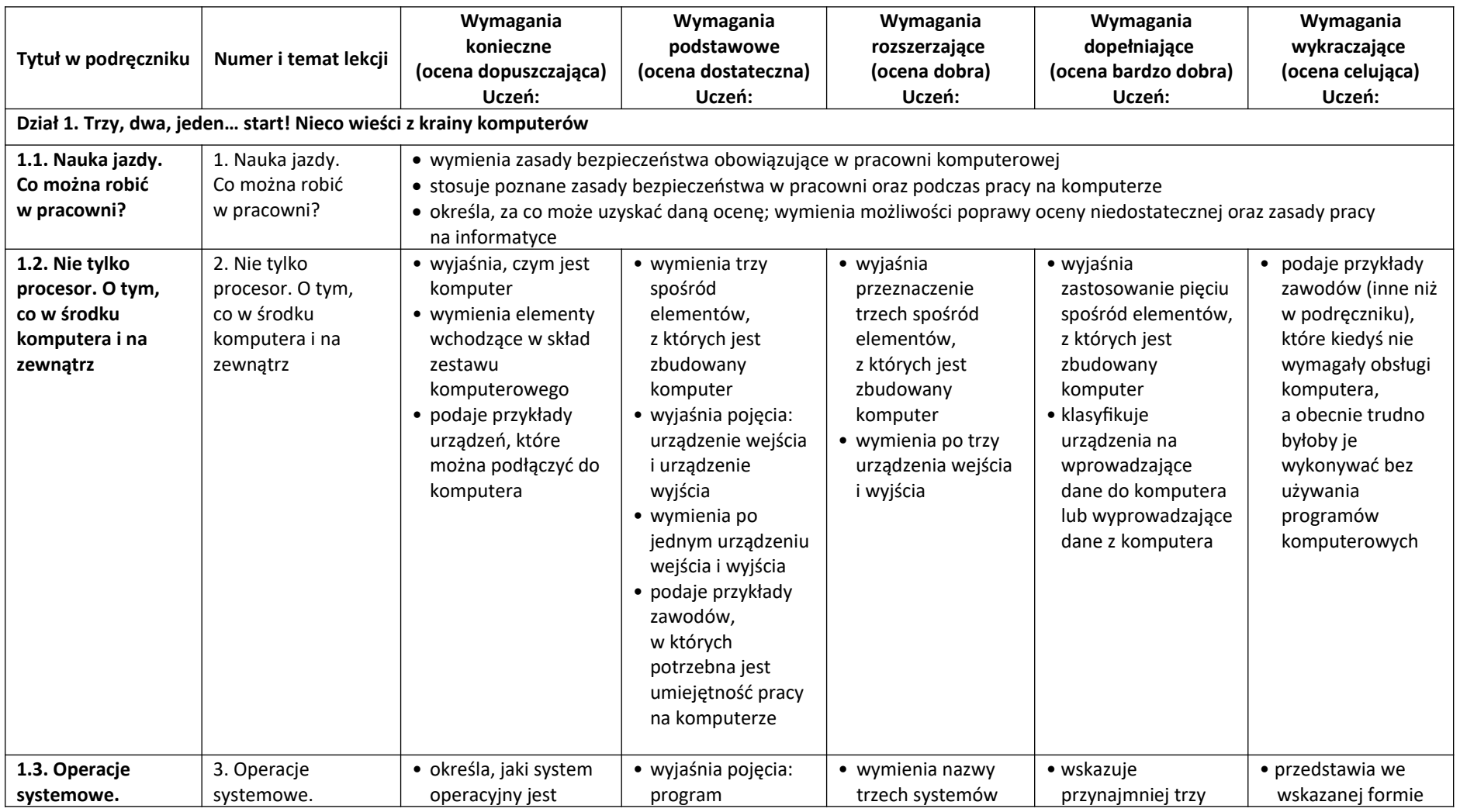

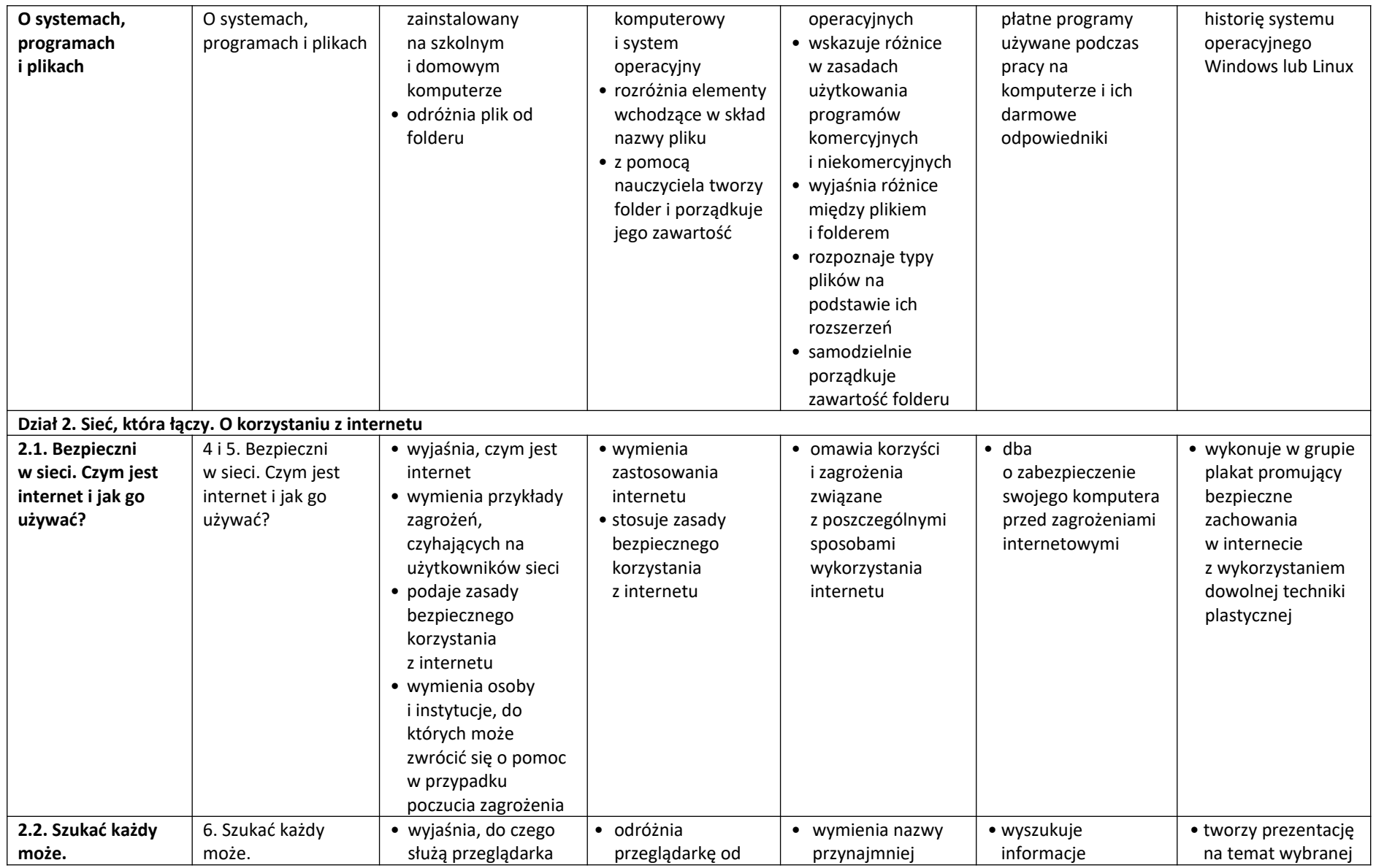

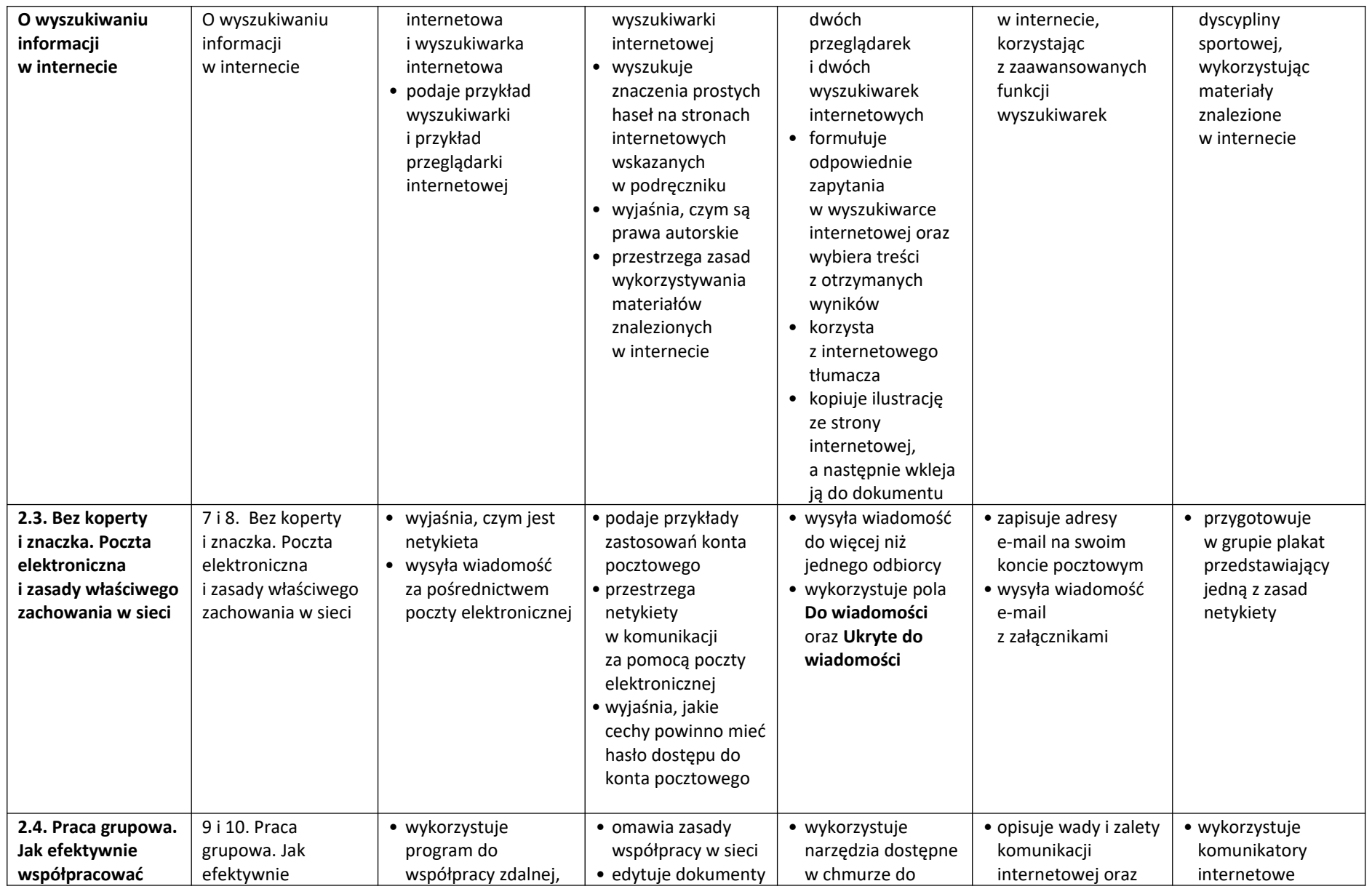

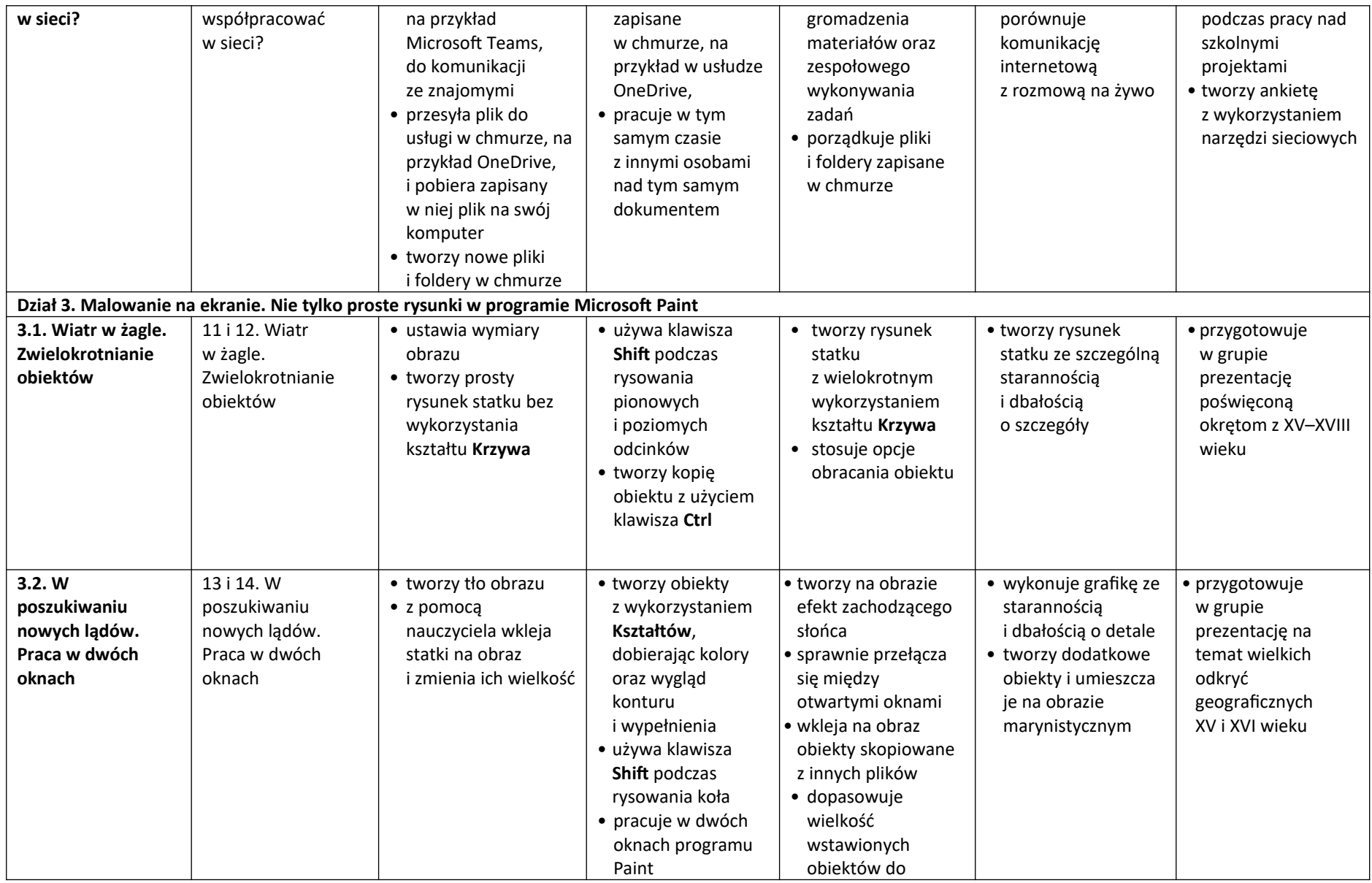

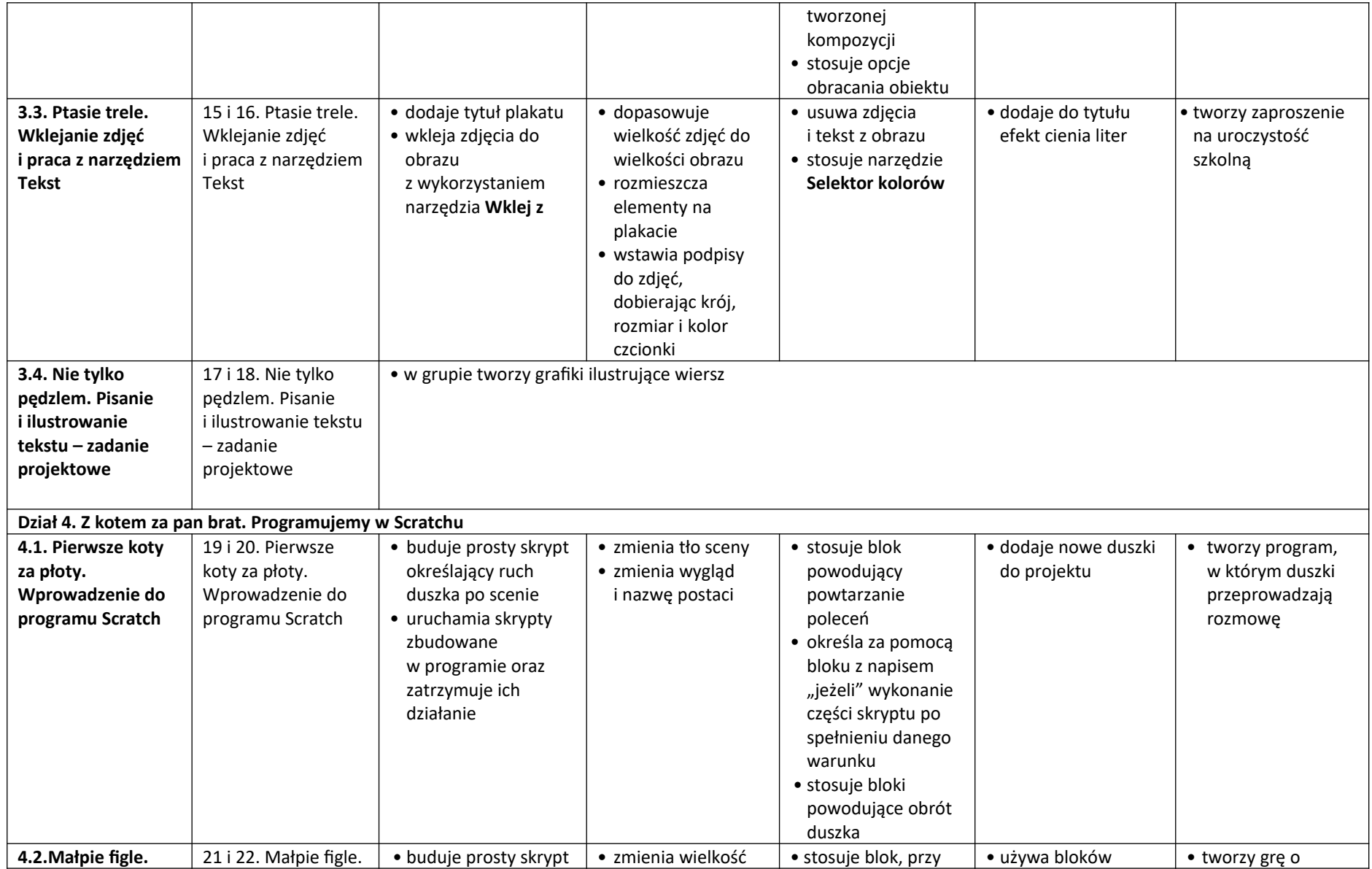

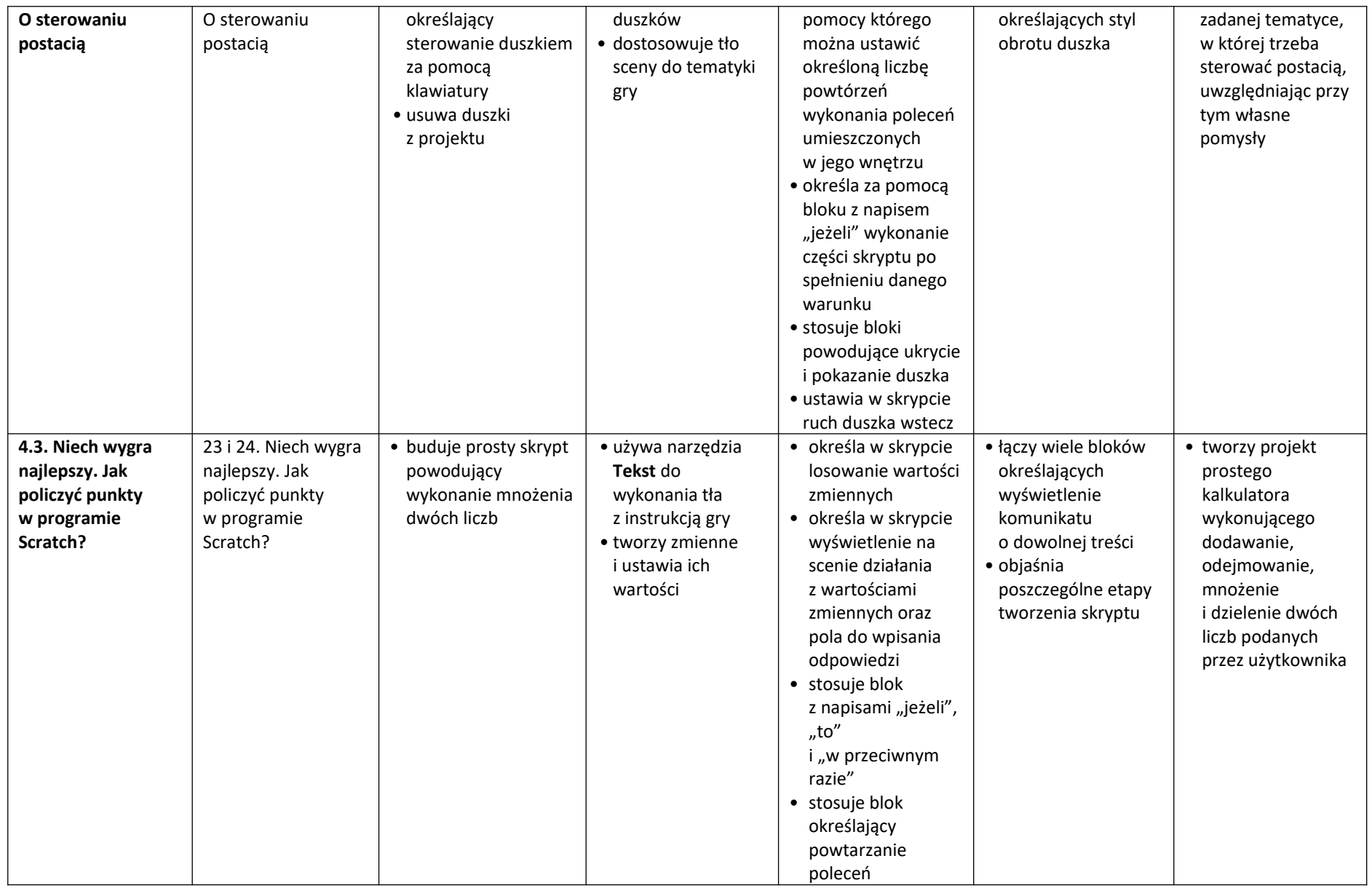

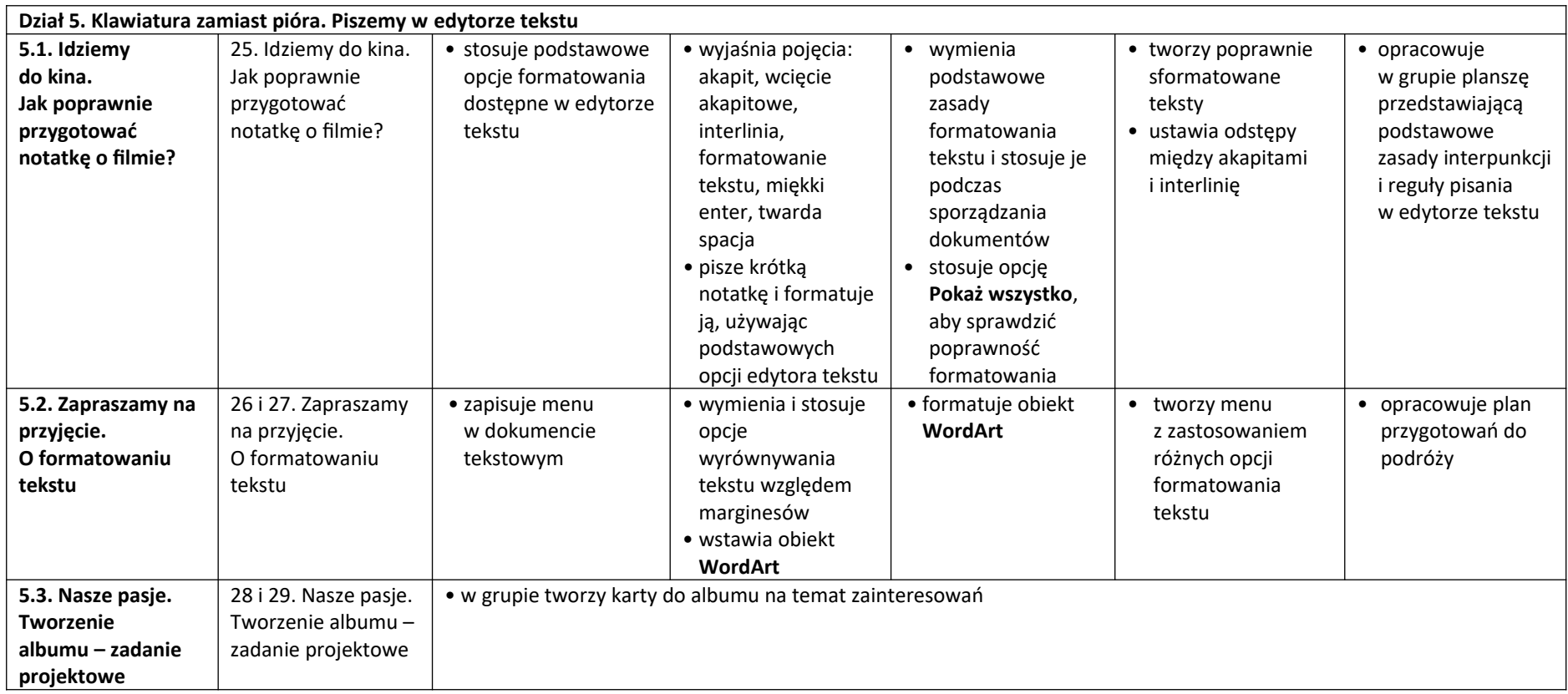